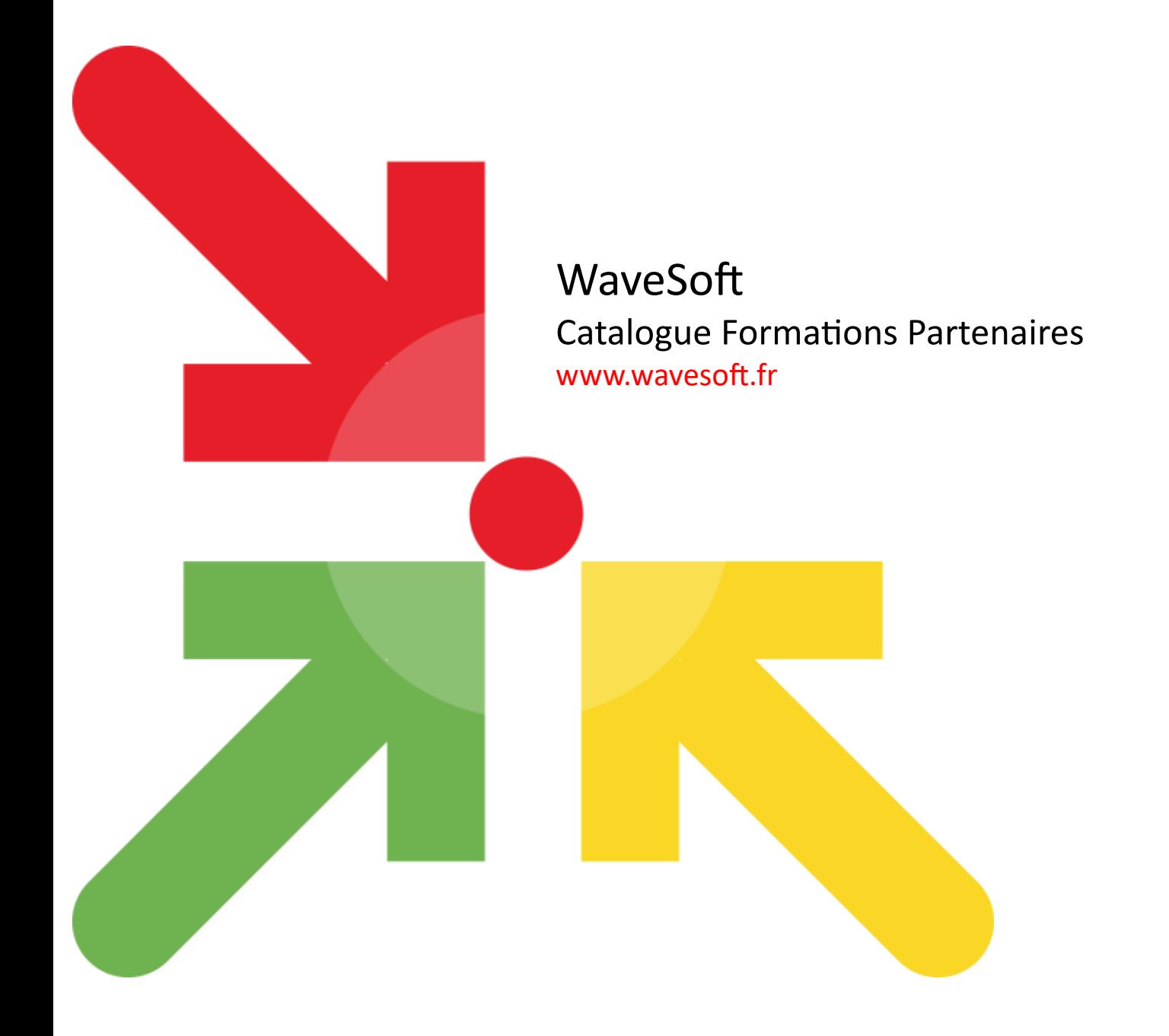

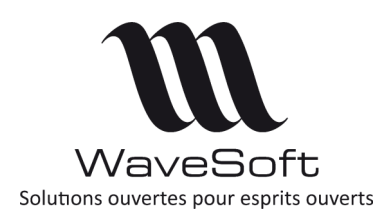

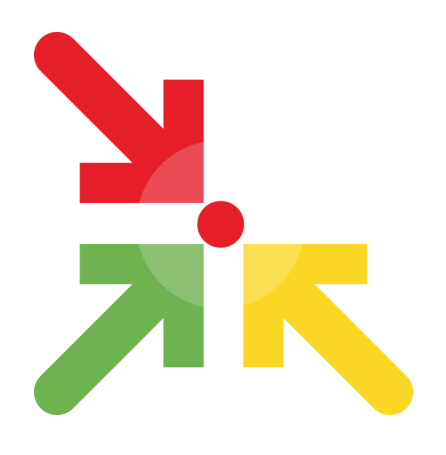

### Formations Partenaires WaveSoft

Ce document vous présente l'organisation et le plan des journées de formation nécessaires pour obtenir les agréments «WaveSoft Partenaire Certifié» et «WaveSoft Partenaire Expert » et «WaveSoft Partenaire Expert GP »

Ces formations sont réservées aux Partenaires WaveSoft et s'adressent à un public ayant déjà une expérience dans le domaine de l'informatique de gestion.

Après règlement de vos inscriptions, vous pourrez demander l'établissement d'une convention de formation pour faire prendre en charge tout ou partie de votre cycle de formation auprès de votre organisme.

La validation des inscriptions aux sessions de formation est soumise à la signature du contrat de distribution WaveSoft et à la réception des frais de participation. Notre service commercial reste à votre disposition pour tout complément d'informations.

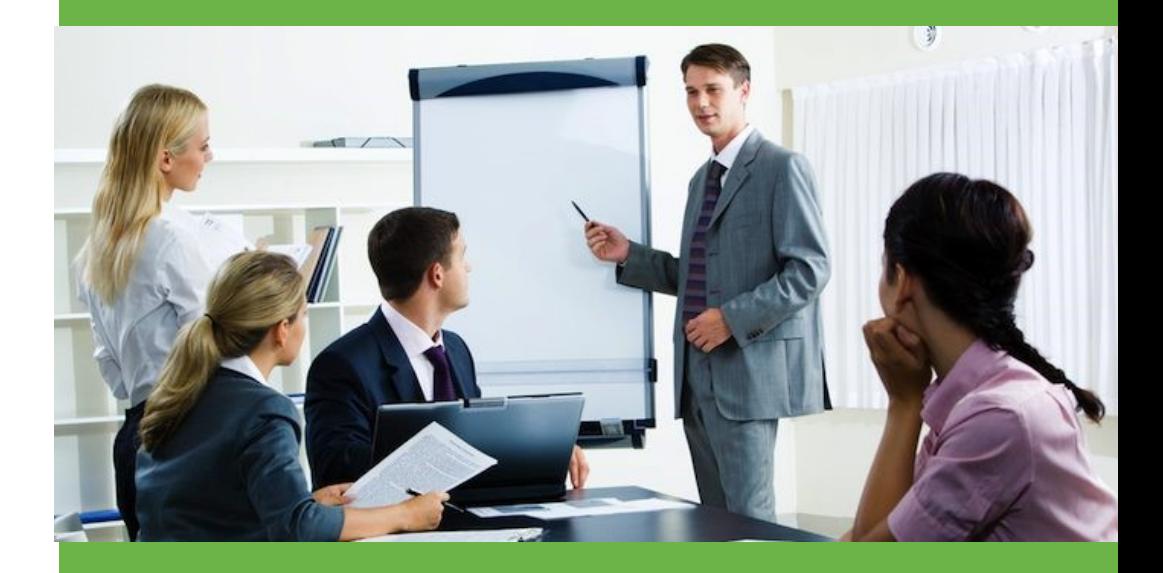

### **WaveSoft**

Parc Orsay Université 18 rue Jean Rostand contact@wavesoft.fr

Contactez-nous au **0 810 001 274** \* \*Numéro azur, prix d'un appel local

ou au +**33 1 69 09 70 70** 

**www.wavesoft.fr**

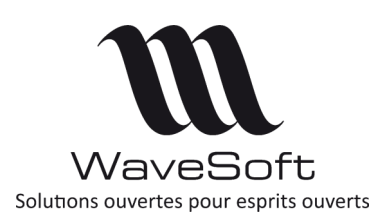

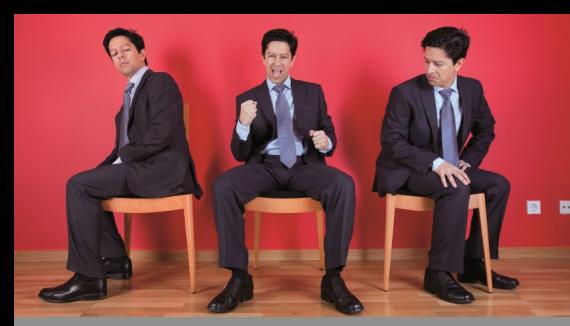

6 jours

# **Objectif :**

Assurer un premier niveau de formation pour avoir une compréhension globale de l'offre aussi bien sur le plan des technologies mises en œuvre que sur l'architecture.

Les fonctions essentielles à la compréhension générale du fonctionnement des produits sont parcourues dans ce module.

Il doit vous permettre la mise en route d'un nouveau dossier client avec la personnalisation et l'adaptation des modèles d'impression.

### **Public :**

Ce module s'adresse à tous les consultants formateurs souhaitant prendre connaissance de l'offre WaveSoft pour assurer un premier niveau d'intégration.

**Nous vous rappelons que les participants à cette journée doivent être en possession d'une licence du produit Sybase InfoMaker, installée sur leur machine de travail.**

**Pour connaître le prix de ce produit référez-vous au tarif public ou contactez notre service commercial.**

### **JOUR 1**

### **Administration & Ergonomie générale**

- Présentation Générale
- Architecture logicielle
- Architecture technique
- Les procédures d'installation et d'enregistrement
- Ergonomie générale des produits
- Le module Administration
- Environnement de travail Affichage
- Environnement de travail Personnalisation des fiches
- Environnement de travail Personnalisation des listes
- Environnement de travail Aperçus avant impression
- Les exports en PDF et les emails

#### **JOURS 2 ET 3 Gestion Commerciale**

- Les clients
- Les fournisseurs
- Les catalogues
- Les codes barres
- Les prix de vente
- Les pièces de vente
- Les circuits de pièces
- Gestion des stocks
- Les affaires
- Personnalisation des modèles d'éditions
- Création et Gestion des abonnements
- Création et Gestion des ouvrages
- Création et Gestion des promotions
- Création et Gestion des nomenclatures
- Création et Gestion des articles sérialisés/lots
- La gestion du stock en mode FEFO
- Les tarifs de ventes
- Les champs paramétrables
- Le multi-établissements
- Le multilingue
- La Déclaration d'Echanges de Biens
- Liens dynamiques avec la suite Microsoft Office

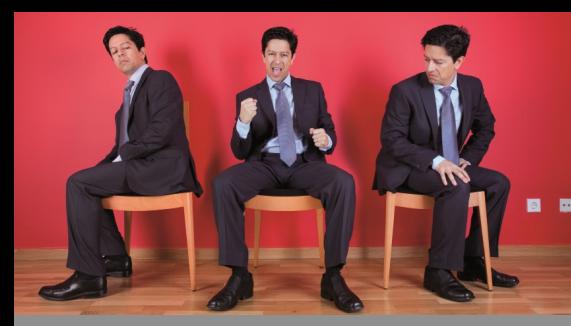

### 6 jours

### **Objectif :**

Assurer un premier niveau de formation pour avoir une compréhension globale de l'offre aussi bien sur le plan des technologies mises en œuvre que sur l'architecture.

Les fonctions essentielles à la compréhension générale du fonctionnement des produits sont parcourues dans ce module.

Il doit vous permettre la mise en route d'un nouveau dossier client avec la personnalisation et l'adaptation des modèles d'impression.

### **Public :**

Ce module s'adresse à tous les consultants formateurs souhaitant prendre connaissance de l'offre WaveSoft pour assurer un premier niveau d'intégration.

**Nous vous rappelons que les participants à cette journée doivent être en possession d'une licence du produit Sybase InfoMaker, installée sur leur machine de travail.**

**Pour connaître le prix de ce produit référez-vous au tarif public ou contactez notre service commercial.**

#### **JOUR 4 Comptabilité**

- Comptabilité Edition Entreprise
- Paramétrage du dossier Comptable
- Les saisies d'écritures en mode standard
- Les saisies d'écritures par modèles de saisies
- Extraits de comptes
- Assistant lettrage / Marquage automatique
- Les états d'impression
- La recherche d'écritures
- Les règlements clients
	- Les bordereaux de remises
	- Le suivi des effets
	- La télétransmissions des effets
	- La gestion des prélèvements et télétransmissions
- Les règlements fournisseurs
	- Le suivi des billets à ordres
	- Le suivi des effets
- Le rapprochement bancaire
- L'analytique
	- Les plans analytiques
	- Les extraits analytiques
	- Les modèles de ventilations analytiques
	- Les états analytiques
- Le budgétaire
- Les abonnements
- Les exports en PDF et les emails
- Le multi-établissements

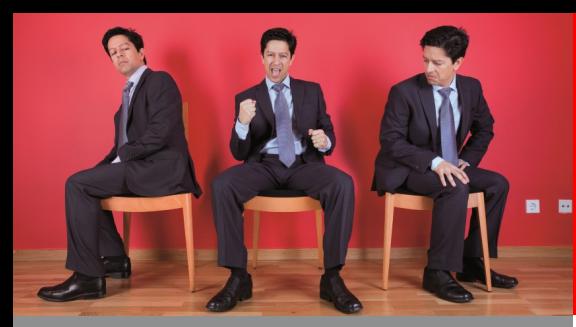

6 jours

### **Objectif :**

Assurer un premier niveau de formation pour avoir une compréhension globale de l'offre aussi bien sur le plan des technologies mises en œuvre que sur l'architecture.

Les fonctions essentielles à la compréhension générale du fonctionnement des produits sont parcourues dans ce module.

Il doit vous permettre la mise en route d'un nouveau dossier client avec la personnalisation et l'adaptation des modèles d'impression.

### **Public :**

Ce module s'adresse à tous les consultants formateurs souhaitant prendre connaissance de l'offre WaveSoft pour assurer un premier niveau d'intégration.

**Nous vous rappelons que les participants à cette journée doivent être en possession d'une licence du produit Sybase InfoMaker, installée sur leur machine de travail.**

**Pour connaître le prix de ce produit référez-vous au tarif public ou contactez notre service commercial.**

### **JOUR 5 CRM et Décisionnel**

### **CRM**

- Couverture fonctionnelle
- Les tiers
- Les offres
- Les actions
- L'agenda
- Les campagnes
- La gestion des emails
- Configuration, visibilité de l'information
- Impressions, Importation des données…

### **Décisionnel**

- Présentation de WaveSoft Décisionnel Data
- Schéma fonctionnel
- Exercices de formation à WaveSoft Décisionnel
- Connexion aux fichiers et bases de données
- Création de dossiers et de modèles de datawarehouse
- Création de transformations
- Création de filtres
- La fonction ETL sur ordre
- Les modèles de consolidation
- Les différents types de jointures
- Caractéristiques des champs destination
- Propriétés générales des modèles et gestion des droits
- Administration générale de l'application
- Présentation de WaveSoft Décisionnel Builder
- Introduction, Qu'est-ce qu'un report ?
- Lancement de WaveSoft Décisionnel Builder
- Créer un tableau
- Ajouter des éléments de confort à un tableau
- Modifier l'agrégation et le format d'un indicateur
- Fixer des dimensions d'analyse
- Créer un champ calculé et un champ symbole
- Affecter des alertes sur un indicateur
- Créer des filtres valeur, liste, zone, invite, champ
- Gérer les relations Et/Ou entre les filtres
- Créer une rupture
- Modifier le formatage d'un report
- Modifier les propriétés d'une dimension d'analyse

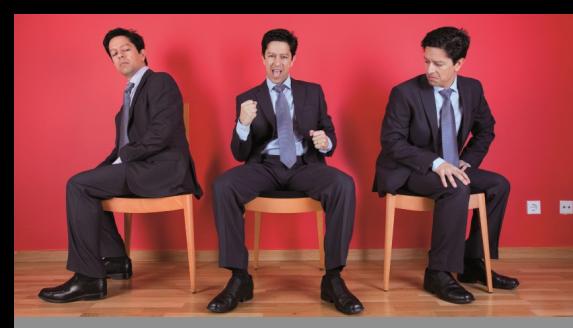

6 jours

### **Objectif :**

Assurer un premier niveau de formation pour avoir une compréhension globale de l'offre aussi bien sur le plan des technologies mises en œuvre que sur l'architecture.

Les fonctions essentielles à la compréhension générale du fonctionnement des produits sont parcourues dans ce module.

Il doit vous permettre la mise en route d'un nouveau dossier client avec la personnalisation et l'adaptation des modèles d'impression.

### **Public :**

Ce module s'adresse à tous les consultants formateurs souhaitant prendre connaissance de l'offre WaveSoft pour assurer un premier niveau d'intégration.

**Nous vous rappelons que les participants à cette journée doivent être en possession d'une licence du produit Sybase InfoMaker, installée sur leur machine de travail.**

**Pour connaître le prix de ce produit référez-vous au tarif public ou contactez notre service commercial.**

### **JOUR 6 InfoMaker**

Prise en main de l'outil InfoMaker dans le cadre de la personnalisation des modèles livrés en standard.

- La partie « Design »
	- Les principes de base et la prise en main de l'interface
	- Les principaux objets graphiques
	- Les champs programmés
	- Les propriétés des zones
- La partie « Data source »
	- La prise en main de l'interface
	- Enrichissement de la requête SQL de type SELECT en mode graphique
	- Découverte des principales tables de la base de données WaveSoft
	- · Utilisation des champs paramétrables
	- Utilisation des fonctions WaveSoft

Travaux pratiques sur des exemples tout au long de la journée

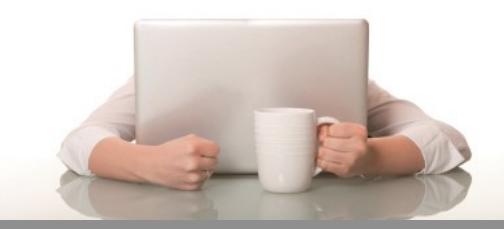

### **WaveSoft** Partenaire Expert GP

4 jours

### **Première journée - Installation & Architecture des données**

- Installation
	- Setup
	- Connexion des bases
	- Architecture 3 tiers
	- Serveur
	- Postes clients
- Architecture des données
	- Articles/stock
	- Eléments générés WaveSoft
		- Production
	- Données Techniques
	- Calcul des Besoins Nets
	- Ordre de Fabrication
	- Charge
	- Suivi
	- Prix de revient
- Schéma global des flux

**Deuxième journée - Données techniques, Prix de revient, C.B.N.**

- Données techniques :
	- Nomenclatures
		- Notion de niveaux
		- Détail des données
		- Rattachement des articles
- Gammes :
	- Découpage des temps
		- Outillage
	- Postes de charge
		- Taux horaires
- Prix de revient :
	- Base de valorisation
	- Calculs des règles
- Calcul des Besoins Nets : Règles de gestion Type d'articles Délais Origine des besoins Besoins couverts

### **Objectif :**

Donner l'enseignement de base nécessaire à la compréhension du fonctionnement du module WaveSoft Production ainsi qu'à sa mise en œuvre et la formation des utilisateurs.

### **Public :**

Ce module s'adresse à tout les consultants formateurs ayant déjà une connaissance du métier de la Gestion de Production.

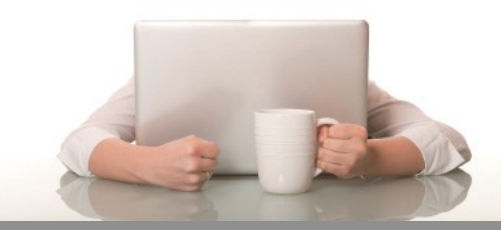

## **WaveSoft** Partenaire Expert GP

4 jours

### **Troisième journée - Ordre Fabrication, Avancement Production, Sous-traitance**

- Ordre de Fabrication :
	- Etapes Ordre de Fabrication
	- Besoins composants
	- Encours
	- Faisabilité
	- Consommation des composants
	- Lancement / Réception
- Avancement Production :
	- Consommation à l'opération
- Sous-traitance :
	- Envoi
	- Réception
	- Composants associés

#### **Quatrième journée - Plan de charge, Générateur d'états, Chiffrage et Qualité**

- Plan de charge :
	- Calcul au plus tôt, au plus tard
	- Calendrier
	- Charges par postes
- Fonction « Chiffrage »
	- Principe du chiffrage Génération DT / Devis / OF
	- Eléments constitutifs
		- Renseignements & rubriques
		- Variables
		- Opérations
		- Composants
	- Formules de calculs
		- Syntaxes SQL
		- Fonctions internes
	- Listes et tableaux Construction
		- Modes de recherche
	- Réalisation d'un exemple
	- Outils de vérification des calculs
	- Tables concernées
- Fonction « Qualité »
	- Types de contrôle
	- Moyens de contrôle
	- Gammes de contrôle
	- Relevés de contrôle
	- Tables concernées
- Générateurs d'états :
	- Modification éditions existantes

### **Objectif :**

Donner l'enseignement de base nécessaire à la compréhension du fonctionnement du module WaveSoft Production ainsi qu'à sa mise en œuvre et la formation des utilisateurs.

### **Public :**

Ce module s'adresse à tout les consultants formateurs ayant déjà une connaissance du métier de la Gestion de Production.

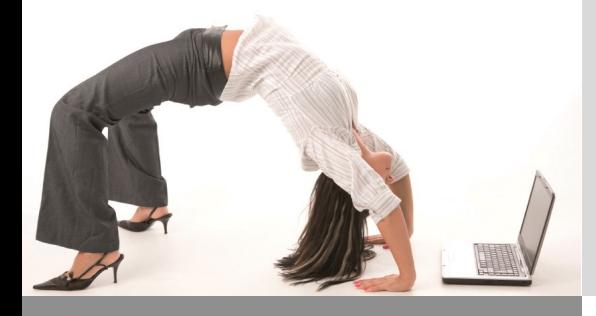

### **WaveSoft** Module complémentaire - Point de Vente 1 jour

### **Première journée - Point de Vente**

- Généralités du module WaveSoft Point de vente
	- Matériel
	- Déploiement
	- Type de pièce TPV
	- Les différents types de clients en Point de vente
- Menu TPV en Gestion Commerciale
	- Journaux TPV
	- Liste des TPV
	- Fiche TPV
	- Moyens de paiements
	- Statistiques
	- Clients TPV
	- Articles TPV
	- Profils de TPV
	- Enchaînement des profils
	- Profils de droits
	- Paramétrage et gestion de la Fidélité
- Le Module Point de Vente
	- Première ouverture
	- Statistiques
	- Paramétrages
	- Ouverture de caisse
	- Clôture de caisse
- Ergonomie de saisie du module point de vente
	- Saisie de tickets
	- Encaissements
	- Avoirs
	- Crédits
	- Tickets en attente
	- Réimpression de tickets
	- Boutons complexes
	- Saisie articles divers
	- Saisie commentaire
	- Mouvements de caisse
	- Saisie de pièces de ventes
	- Affectation des clients
	- Affectation Fidélités

### **Objectif :**

Prendre en charge l'installation, le paramétrage et la formation des utilisateurs pour le module WaveSoft Point de Vente.

### **Public :**

Ce module s'adresse en particulier aux consultants formateurs ayant déjà suivi le module de formation «WaveSoft Partenaire Certifié».

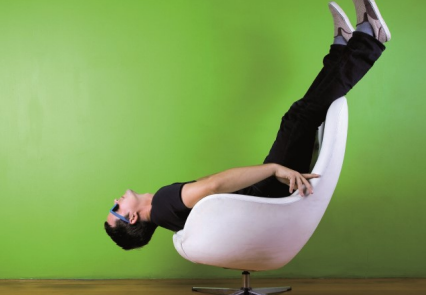

### **WaveSoft** Fonctions avancées

1 jour

#### **Fonctions avancées : SQL Server, personnalisation de l'ERP et InfoMaker**

### **Fonctions avancées SQL Server :**

- Installation de SQL Server (configuration machine, best practices)
- Le planificateur de tâches
- Règles de création d'objet propriétaires

#### **Fonctions avancées personnalisation de l'ERP :**

- Les champs divers :
	- Ecran dessiné
	- Bouton de commande
- Le Multilingue
- Paramétrage des écrans
- Etats personnalisés
- Etats composites

#### **Fonctions avancées InfoMaker :**

- Présentation générale
- Enrichissement de IM ( QR code)
- Réalisation d'un exécutable
- Automatisation appel exécutable

### **Objectif :**

Apporter un complément de formation sur les fonctions avancées de l'ERP WaveSoft.